#### <span id="page-0-4"></span>Stand: 15.10.2020

<span id="page-0-0"></span>[Format](#page-0-0) | [Validierung](#page-0-1) | [Inhalt](#page-0-2) | [Ausführungsbestimmungen und Beispiele](#page-0-3) | [Befugnisse](#page-3-0)

# Format

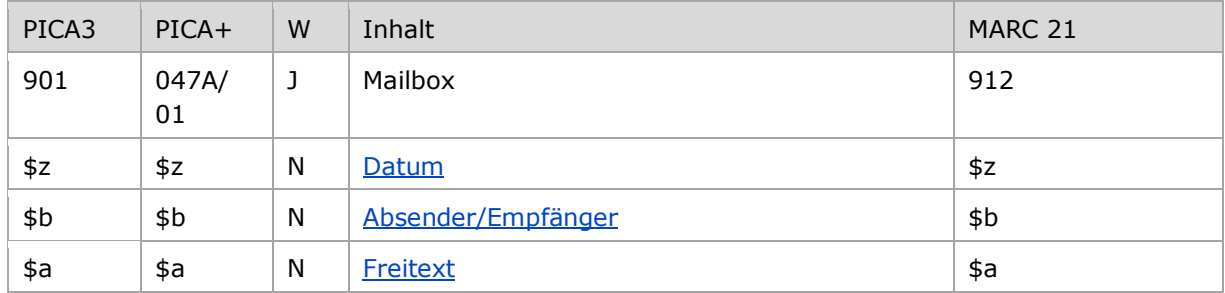

<span id="page-0-1"></span>W = Wiederholbarkeit; N = nicht wiederholbar; J = wiederholbar; hellgraue Schrift = Feld/Unterfeld wird zurzeit nicht erfasst

## Validierung

<span id="page-0-2"></span>Das Feld 901 ist fakultativ und wiederholbar und kann mit dem WinIBW-Skript "GNDmbx" erstellt werden. In Unterfeld \$z wird die Datumsangabe validiert.

## Inhalt

<span id="page-0-3"></span>Das Feld 901 enthält Mailbox-Nachrichten zur Kommunikation mit anderen GND-Redaktionen.

## Ausführungsbestimmungen und Beispiele

Eine Mailboxnachricht enthält vor der Nachricht (Freitext) in normierter Form eine Datumsangabe und den Absender sowie den/die adressierten Empfänger.

Hinweis zur Erfassung von "\$" (Dollarzeichen):

Im Gegensatz zu der bisherigen Praxis darf die Unterfeldeinleitung \$ nicht mehr als Zeichen eingegeben werden; es hat im Datentausch zu Textverlusten geführt.

Verwenden Sie stattdessen die Bezeichnung "Unterfeld" oder "UF"

Beispiel:

*PICA3:*

**901 \$z**2010-03-22**\$b**a-DE-576 e-DE-601-FE e-DE-12-FE**\$a**Im Unterfeld c müsste...

*PICA+:*

**047A**/01 **ƒz**2010-03-22**ƒb**a-DE-576 e-DE-601-FE e-DE-12-FE**ƒa**Im Unterfeld c müsste...

[nach oben](#page-0-4)

## <span id="page-1-0"></span>**\$z: Datum**

Das Datum der Mailboxerstellung wird in normierter Form (JJJJ-MM-TT) im Unterfeld \$z erfasst. Das Unterfeld ist nicht wiederholbar.

[Format](#page-0-0)

# <span id="page-1-1"></span>**\$b: Absender/Empfänger**

Der Absender bzw. Empfänger einer Mailbox wird in normierter Form (a-ISIL bzw. e-ISIL) im Unterfeld \$b erfasst. Das Unterfeld ist nicht wiederholbar. Die Adressierung an mehrere Empfänger erfolgt in der Form:

### **901 \$z**JJJJ-MM-TT**\$b**a-ISIL e-ISIL1 e-ISIL2**\$a**Nachricht

In der Absender- und Empfängerangabe stehen mehrere Empfänger und Absender unverbunden und durch Blank getrennt nebeneinander. Die Reihenfolge der Absender- und Empfängerangaben ist nicht festgelegt.

An den ISIL können folgende Codierungen für die vorhandenen Redaktionen innerhalb einer Institution / in einem Bibliotheksverbund nach Trennzeichen "-" (Bindestrich) an den ISIL des Empfängers bzw. Absenders angehängt werden:

- FE-P = Formalerschließungsredaktion Personen
- FE-K = Formalerschließungsredaktion Körperschaften, Konferenzen, Geografika
- FE-VD-17 = Formalerschließungsredaktion innerhalb des VD 17-Projekts
- MUSIK = Formalerschließungsredaktion mit Sonderzuständigkeit für Musikschaffende
- SE = Sacherschließungsredaktion
- SE-P = Sacherschließungsredaktion Personen
- SE-K = Sacherschließungsredaktion Körperschaften, Konferenzen, Geografika
- SPRACH = Sprachenredaktion

Weitere Informationen zur Adressierung von Mailbox-Nachrichten gibt es unter ["Mailboxadressierung"](https://wiki.dnb.de/x/Z4KnBg) im GND-Wiki.

#### **Sonderfall Aufspaltung von Pseudonymen und wirklichen Namen**

Bei der nachträglichen Aufspaltung von Datensätzen für Personen, die unter dem wirklichen Namen und unter dem Pseudonym veröffentlicht haben (s. dazu [EH-P-06\)](https://wiki.dnb.de/download/attachments/90411361/EH-P-06.pdf), wird als Information an die Redaktionen eine Mailboxnachricht erfasst, in der im Unterfeld \$b neben dem Absender nur der Empfänger "e-pseu" steht. Damit können die Redaktionen diese Fallgruppe abfragen und Titel des eigenen Verbundes zuordnen sowie ggf. nach Bearbeitung den jeweils eigenen Redaktions-ISIL als weiteren (stummgeschalteten) Empfänger mit "e-xISIL" in \$b ergänzen.

**901 \$z**JJJJ-MM-TT**\$b**a-ISIL e-pseu

**901 \$z**JJJJ-MM-TT**\$b**a-ISIL e-pseu e-xISIL

Diese Mailbox wird nicht gelöscht!

# **Sonderfall Aufarbeitung von als abweichende Namen erfasste Entitäten (Spitzen, Exekutiv- und Informationsorgane)**

Wenn solche Entitäten in der Formalerschließung oder Sacherschließung gebraucht werden, die früher von der Formalerschließung als abweichende Namen aufgetragen wurden, wird ein neuer Datensatz erfasst bzw. ein aus der Sacherschließung stammender vorhandener Datensatz benutzt. **Der abweichende Name bei der übergeordneten Körperschaft bzw. Gebietskörperschaft wird gelöscht.** Zusätzlich wird als Information an die Redaktionen eine Mailboxnachricht erfasst, in der im Unterfeld \$b neben dem Absender nur der Empfänger "e-spio" steht. Damit können die Redaktionen diese Fallgruppe abfragen und Titel des eigenen Verbundes zuordnen sowie ggf. nach Bearbeitung den jeweils eigenen Redaktions-ISIL als weiteren (stummgeschalteten) Empfänger mit "e-xISIL" in \$b ergänzen.

**901 \$z**JJJJ-MM-TT**\$b**a-ISIL e-spio

**901 \$z**JJJJ-MM-TT**\$b**a-ISIL e-spio e-xISIL

Diese Mailbox wird nicht gelöscht!

[Format](#page-0-0)

#### <span id="page-2-0"></span>**\$a: Mailboxnachricht (Freitext)**

Die Mailboxnachricht wird als Freitext im Unterfeld \$a erfasst. Das Unterfeld ist nicht wiederholbar.

Der Text soll nur sachdienliche Informationen enthalten; persönliche Einleitungen oder Bemerkungen (Liebe Kolleginnen, bitte übernehmen Sie ... / danke für die Bearbeitung / Viele Grüße) sollen nicht im Mailboxtext stehen, da dieser im Zuge der Übernahme der GND in den Worldcat für alle angemeldete Nutzer sichtbar ist.

Für Antworten auf die Mailboxnachricht oder Weiterleitungen wird das Feld 901 wiederholt. In der Empfängerangabe der ursprünglichen Mailbox wird der eigene ISIL durch ein "x" in der folgenden Form e-xISIL "entwertet" (Beispiel "e-xDE-12"). Dadurch wird erreicht, dass diese Mailbox bei der Suche nach Nachrichten (im Beispiel: "e-DE-12") nicht gefunden wird. Im Allgemeinen wird jedoch nur auf Mailboxen geantwortet, wenn dies ausdrücklich gewünscht wird. Im Normalfall wird das Feld 901 nach der Bearbeitung gelöscht.

Für Abstimmungsfälle, die an alle Verbundredaktionen gehen, gilt, dass eine Mailbox möglichst innerhalb von zwei Monaten entweder bearbeitet oder, falls die eigene Redaktion nicht betroffen ist, diese aus der Adressierung genommen wird, damit die angekündigte Aktion durchgeführt werden kann.

Mailboxen sollen bis zur endgültigen Abarbeitung erhalten bleiben. Der letzte Bearbeiter des Falls löscht die Mailbox. Der Initiator einer Mailbox muss den Prozess nicht überwachen.

Beispiele:

PICA3 **901 \$z**2011-05-26**\$b**e-DE-290 a-DE-1-GKD**\$a**<Nachrichtentext> **901 \$z**2010-03-22**\$b**a-DE-576 e-DE-601-FE e-DE-12-FE**\$a**Korrektur von […]. Bitte Rückmeldung. **901 \$z**2010-03-23**\$b**e-DE-576 a-DE-12-FE**\$a**<Antwort 1 von Empfänger e-DE-12-FE>

## **901 \$z**2010-03-24**\$b**e-DE-576 a-DE-601-FE**\$a**<Antwort 2 von Empfänger e-DE-601-FE>

[Format](#page-0-0)

[nach oben](#page-0-4)

# <span id="page-3-0"></span>Befugnisse zur Feldbelegung

*Satzarten Tb, Tf, Tg, Tp, Tu*

Alle Anwender können das Feld in allen Datensätzen erfassen/ergänzen oder korrigieren.

*Satzart Ts:*

Anwender der Sacherschließung können das Feld in allen Datensätzen erfassen/ergänzen oder korrigieren.

[nach oben](#page-0-4)